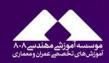

## برنامه چهارمین همایش ملی طراحی عملکردی سازه ها

#### ۲۶ تا ۲۹ بهمن ۹۶

| توضيحات                                                                                                    | مدت      | سخنران                                                      | موضوع                                                                                                    |
|----------------------------------------------------------------------------------------------------|----------|-------------------------------------------------------------|----------------------------------------------------------------------------------------------------|
|                                                                                                    | زمان     |                                                             |                                                                                                    |
| ارائه سمینار به زبان انگلیسی  Methods of Analyses  Checks and Acceptance Criteria  Strengthening Techniques  Evaluation of Different Seismic Retrofitting Solutions - An Example  Strengthening Interventions' Strategy  Real Strengthening Projects  Assessment of a 2-storey RC Building with SeismoBuild | ۲ ساعت   | Dr. Stelios<br>Antoniou<br>مدیر اجرایی کمپانی<br>SeismoSoft | ارزیابی و مقاوم سازی<br>ساختمان های بتنی<br>موجود و حل مثال با<br>کمک نرم افزار<br>SeismoBuild<br>SeismoStruct |
| کارشناس ارشد زلزله- مدرس دوره های<br>طراحی عملکردی                                                                                                    | ۳۰ دقیقه | جواد قدرتی                                                  | طراحی عملکردی سازه<br>ها فلسفه، اصول و<br>ضرورت ها                                                             |
| دکتری زلزله- مدیر عامل شرکت بهساز<br>اندیشان تهران                                                                                                    | ۳۰ دقیقه | سید علی موید علایی                                          | سیستم های کنترلی<br>جداساز و میراگر لرزه ای،<br>کاربردها، بایدها و نبایدها                                     |
| همراه با ارائه توضیحات تکمیلی از سایر<br>نرم افزار های کمپانی Seismosoft                                                                                                    | ۱ ساعت   | گروه سخنرانان                                               | پنل پرسش و پاسخ                                                                                                |

به همراه پذیرایی و بازدید از غرفه های جانبی سالن همایش

(تخفیف ویژه عرضه حضوری محصولات آموزشی ۸۰۸ مختص شرکت کنندگان در همایش)

توجه: تنها برای افرادی که بلیط شرکت در همایش خود را آنلاین از طریق وبسایت ۸۰۸ تهیه کرده اند پذیرش صورت میگردد ، ارائه پرینت بلیط جهت صدور گواهینامه الزامی است

www.civil808.com

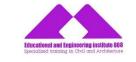

13-19 February, 2018, Iran

# Seismic Assessment & Retrofitting of Existing RC Structures

## **Using SeismoBuild and SeismoStruct**

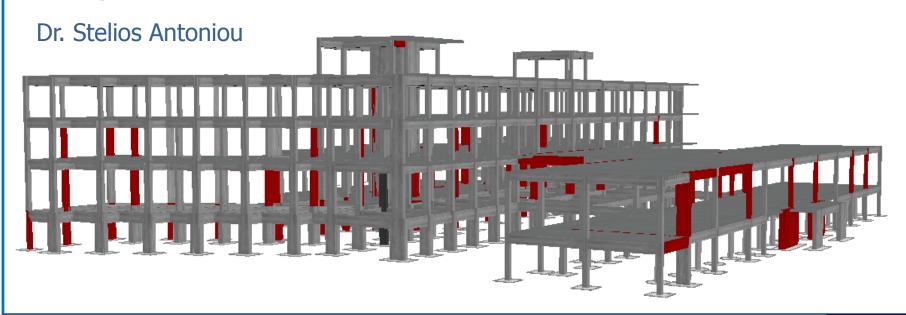

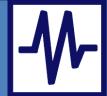

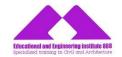

- 1. Methods of Analyses
- 2. Checks and Acceptance Criteria
- 3. Strengthening Techniques
- 4. Evaluation of Different Seismic Retrofitting Solutions An Example
- 5. Strengthening Interventions' Strategy
- 6. Real Strengthening Projects
- 7. Assessment of a 2-storey RC Building with SeismoBuild

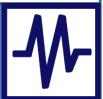

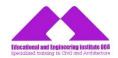

#### 1. Methods of Analyses

- Brief description of Performance-based Engineering
- Methods of Analyses, linear and nonlinear
- Advantages and Disadvantages
- Limitations imposed by the Codes
- Guidelines on how to select method of analysis (preferred method)

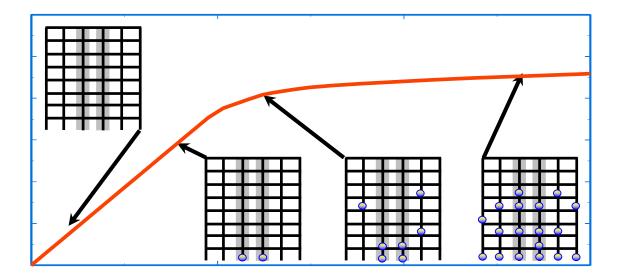

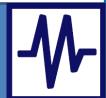

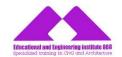

- 1. Methods of Analyses
- 2. Checks and Acceptance Criteria
- 3. Strengthening Techniques
- 4. Evaluation of Different Seismic Retrofitting Solutions An Example
- 5. Strengthening Interventions' Strategy
- 6. Real Strengthening Projects
- 7. Assessment of a 2-storey RC Building with SeismoBuild

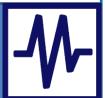

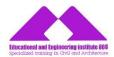

#### 2. Checks and Acceptance Criteria

- Classification of Structural Members
  - Primary / Secondary
- Classification of Actions
  - Force-controlled / Deformation-controlled
- Expected vs. Lower-Bound Strengths
- Knowledge Level & Knowledge Factor
- Capacity Checks
  - Linear methods & non-linear methods
  - Main checks of the assessment

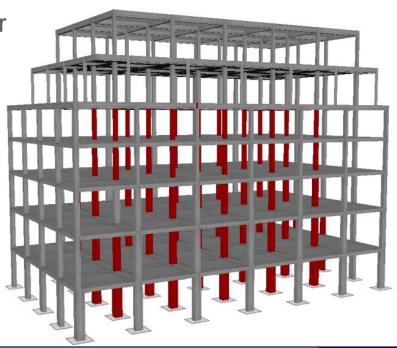

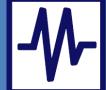

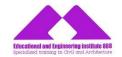

- 1. Methods of Analyses
- 2. Checks and Acceptance Criteria
- 3. Strengthening Techniques
- 4. Evaluation of Different Seismic Retrofitting Solutions An Example
- 5. Strengthening Interventions' Strategy
- 6. Real Strengthening Projects
- 7. Assessment of a 2-storey RC Building with SeismoBuild

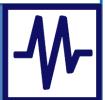

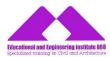

#### 3. Strengthening Techniques

- Presentation of the Basic Strengthening Techniques
  - RC Jackets
  - New RC walls
  - Steel Bracing
  - FRP Wrapping
  - FRP Laminates
  - Steel Plates
  - Seismic Isolation
  - Resins / Mortars
- Effects on the Structural Response
- Advantages / Disadvantages
- When they are used

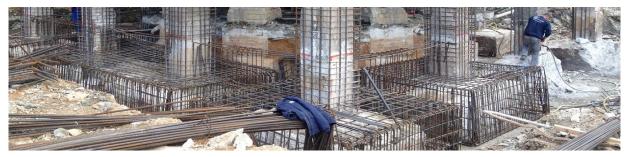

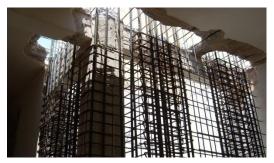

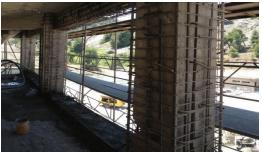

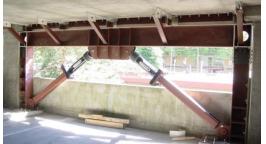

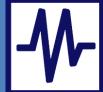

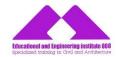

- 1. Methods of Analyses
- 2. Checks and Acceptance Criteria
- 3. Strengthening Techniques
- 4. Evaluation of Different Seismic Retrofitting Solutions An Example
- 5. Strengthening Interventions' Strategy
- 6. Real Strengthening Projects
- 7. Assessment of a 2-storey RC Building with SeismoBuild

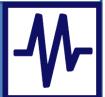

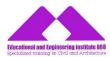

#### 4. Evaluation of Different Seismic Retrofitting Solutions - An Example

- Existing RC Building
- Different Strengthening Methods
  - Strengthening with Jacketing
  - Strengthening with RC Walls (ground floor only)
  - Strengthening with RC Walls (full height)
  - Strengthening with Braces
  - Strengthening with FRP Wrapping
- Interventions' Effect on Structural Response
- Advantages / Disadvantages
- Comparison between Methods

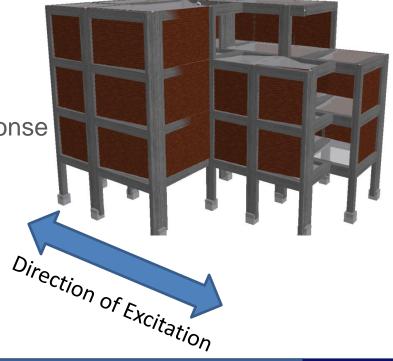

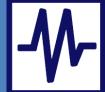

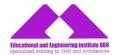

#### 4. Evaluation of Different Seismic Retrofitting Solutions – An Example

Comparative Plots

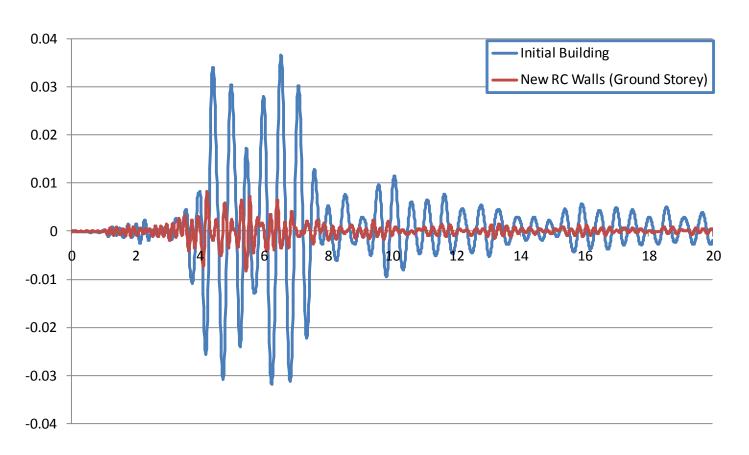

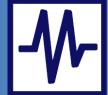

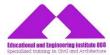

- 4. Evaluation of Different Seismic Retrofitting Solutions An Example
- Compare Response with/without Strengthening

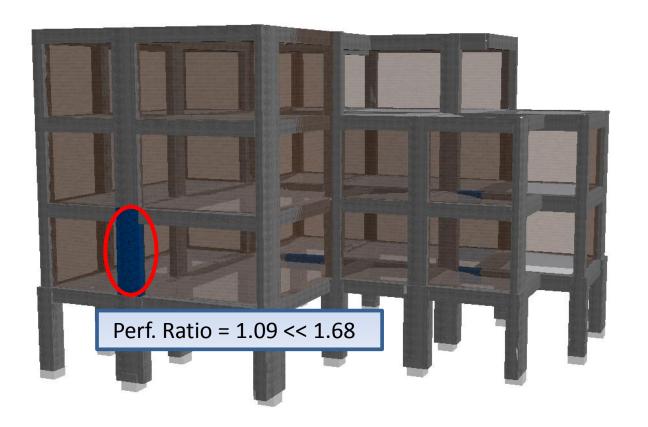

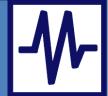

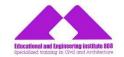

- 1. Methods of Analyses
- 2. Checks and Acceptance Criteria
- 3. Strengthening Techniques
- 4. Evaluation of Different Seismic Retrofitting Solutions An Example
- 5. Strengthening Interventions' Strategy
- 6. Real Strengthening Projects
- 7. Assessment of a 2-storey RC Building with SeismoBuild

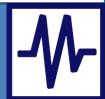

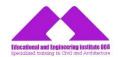

#### **5. Strengthening Interventions Strategy**

- Criteria for selecting Strengthening Methods
- Some Basic (empirical) Rules

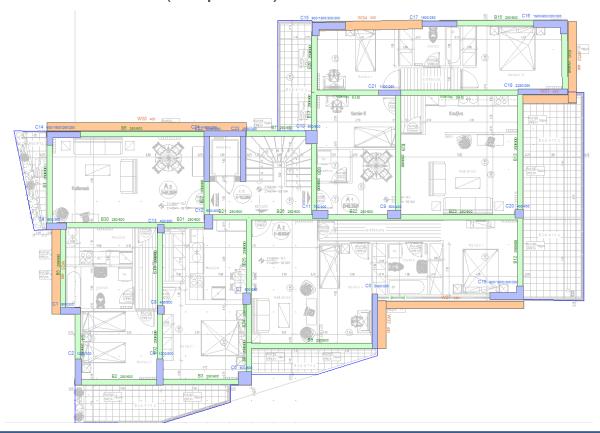

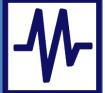

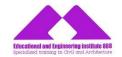

- 1. Methods of Analyses
- 2. Checks and Acceptance Criteria
- 3. Strengthening Techniques
- 4. Evaluation of Different Seismic Retrofitting Solutions An Example
- 5. Strengthening Interventions' Strategy
- 6. Real Strengthening Projects
- 7. Assessment of a 2-storey RC Building with SeismoBuild

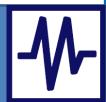

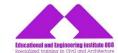

#### 6. Real Strengthening Projects

Presentation of Several Strengthening Projects with Different Strengthening Techniques

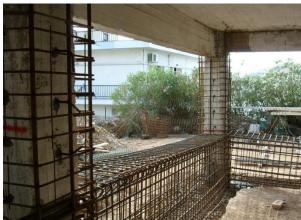

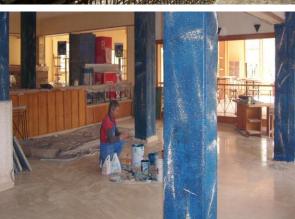

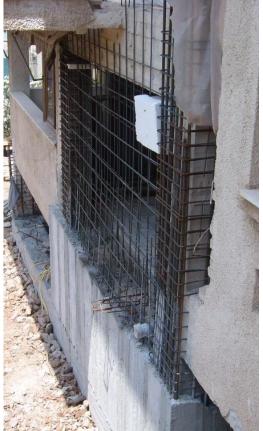

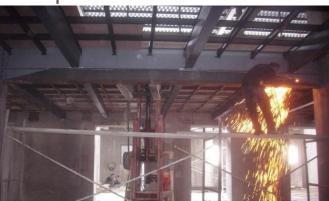

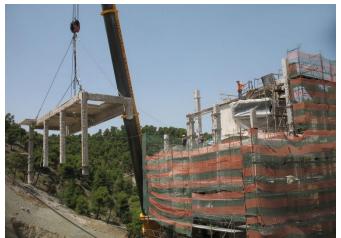

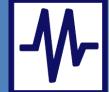

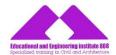

#### 6. Real Strengthening Projects

Strengthening of Damaged Building from Recent Earthquake

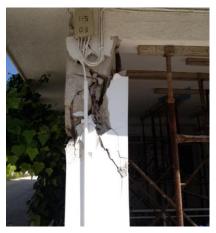

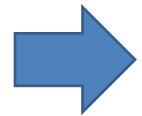

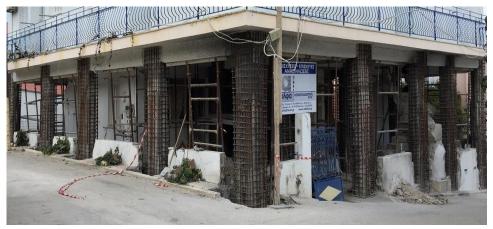

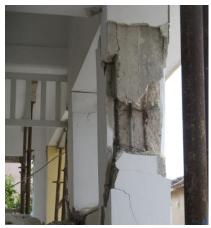

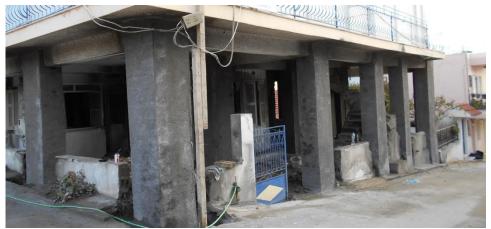

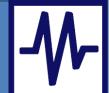

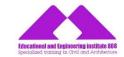

- 1. Methods of Analyses
- 2. Checks and Acceptance Criteria
- 3. Strengthening Techniques
- 4. Evaluation of Different Seismic Retrofitting Solutions An Example
- 5. Strengthening Interventions' Strategy
- 6. Real Strengthening Projects
- 7. Assessment of a 2-storey RC Building with SeismoBuild

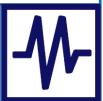

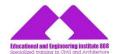

- 7. Assessment of a 2-storey RC Building with SeismoBuild
- Construct the Structural Model

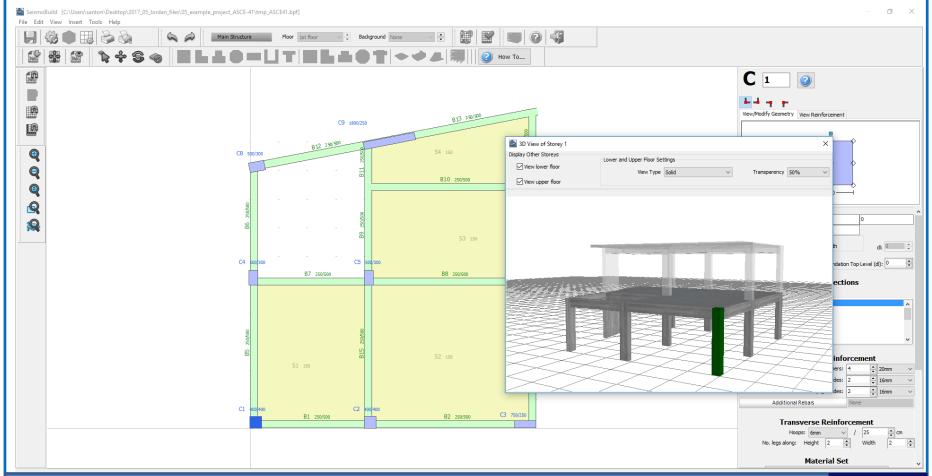

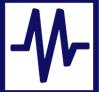

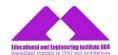

#### 7. Assessment of a 2-storey RC Building with SeismoBuild

Input the Assessment Parameters

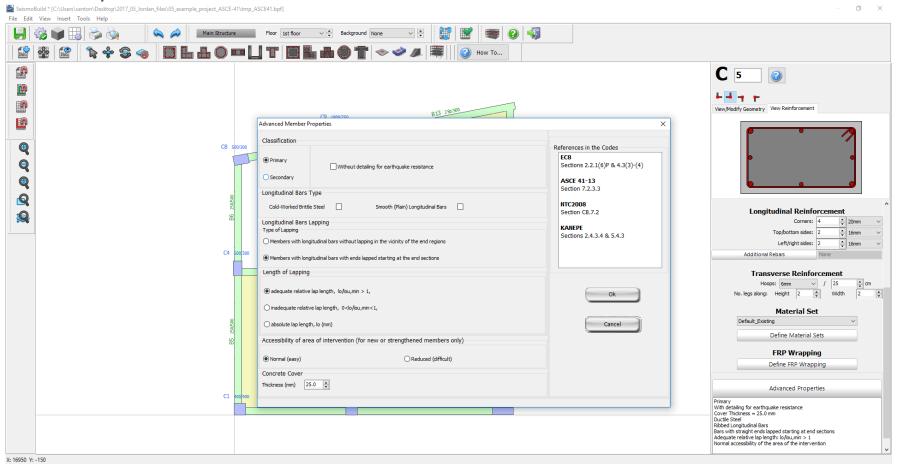

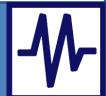

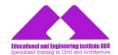

#### 7. Assessment of a 2-storey RC Building with SeismoBuild

Input the Performance Objectives & Earthquake Hazard Levels

| - Cironnance                                                                                                    | Levels                                                                                                    | 36                           | elect one of                                 | more peri      | ormance lev                                    | era to ne use                  | a iii tiic ciic                            | CKS                                           |                                          |              |               |                 |
|----------------------------------------------------------------------------------------------------|----------------------------------------------------------------------------------------------------|------------------------------|----------------------------------------------|----------------|------------------------------------------------|--------------------------------|--------------------------------------------|-----------------------------------------------|------------------------------------------|--------------|---------------|-----------------|
| ASCE 41-13. Table C                                                                                                    | 1-1: Rehabilitation Obje                                                                                           | ctives                       |                                              |                |                                                |                                |                                            |                                               |                                          |              |               |                 |
|                                                                                                    |                                                                                                    | Targ                         | et Building F                                | Performano     | e Levels                                       |                                |                                            |                                               |                                          |              |               |                 |
|                                                                                                    |                                                                                                    | (1-A)                        | (1-B)                                        | (3-C)          | (5-E)                                          |                                |                                            |                                               |                                          |              |               |                 |
|                                                                                                    | 50%/50 year                                                                                                    | □a                           | □ b                                          | □ c            | □ <b>d</b>                                     |                                |                                            |                                               |                                          |              |               |                 |
| Earthquake Hazard                                                                                                    | BSE-1E (20%/50 year)                                                                                               | □ е                          | □ f                                          | □ g            | □ h                                            |                                |                                            |                                               |                                          |              |               |                 |
| Level                                                                                                    | BSE-2E (5%/50 year)                                                                                                | □i                           | □ j                                          | ☑ k            |                                                |                                |                                            |                                               |                                          |              |               |                 |
|                                                                                                    | BSE-2N (2%/50 year)                                                                                                | □ m                          | □ n                                          | □ o            | ✓ p                                            |                                |                                            |                                               |                                          |              |               |                 |
|                                                                                                    |                                                                                                    |                              |                                              |                |                                                |                                |                                            |                                               |                                          |              |               |                 |
| Select Performance Obje                                                                                                    | ctives                                                                                                    |                              |                                              |                |                                                | ~                              |                                            |                                               |                                          |              |               |                 |
| Performance Level of Very light damage. In normal operation and Performance Level of Performance Level of Verformance Level of Verforma | of Operational Level                                                                                               | re substant                  | tially retains o                             | priginal stren | gth and stiffne                                | 20% / 50 year                  | ing of facade                              | es, partition                                 | s, and ceilings                          |              |               |                 |
| Performance Level of Very light damage. I normal operation and Performance Level of Light damage. No perpotection operable.  Performance Level of Moderate damage. S                                                                                                    | of Operational Level to permanent drift. Structure functional.  of Immediate Occupancy rmanent drift. Structure su | e substant / (3 stiffness le | tially retains of  1-B) retains origin  3-C) | Probability o  | gth and stiffne of Exceedance and stiffness. M | 20% / 50 year Minor cracking ( | ing of facade s - Return Pe of facades, po | es, partition<br>riod 225 ye<br>artitions, an | s, and ceilings<br>ars<br>d ceilings, as | well as stru | ctural elemei | ts. Elevators c |

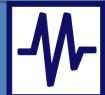

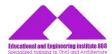

#### 7. Assessment of a 2-storey RC Building with SeismoBuild

Input the Seismic Action

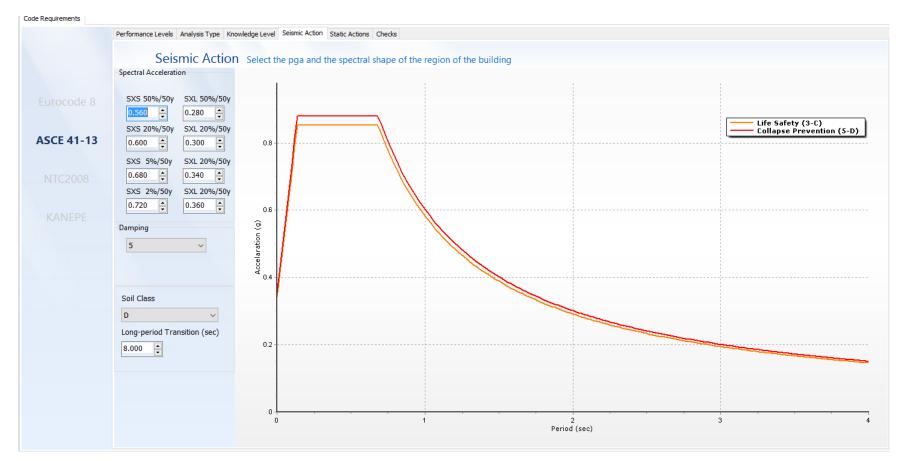

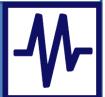

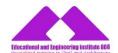

- 7. Assessment of a 2-storey RC Building with SeismoBuild
- Carry out the Required Analyses (Eigenvalue & Pushover)

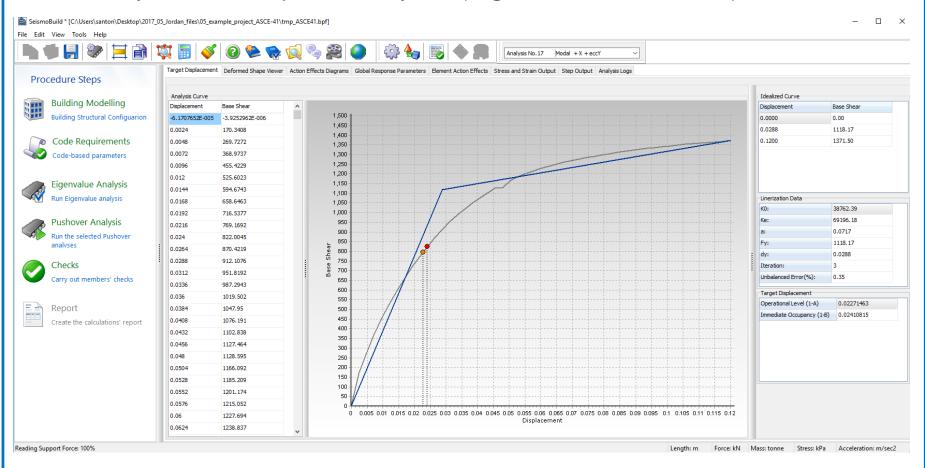

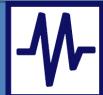

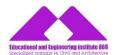

#### 7. Assessment of a 2-storey RC Building with SeismoBuild

Carry out the Capacity Checks

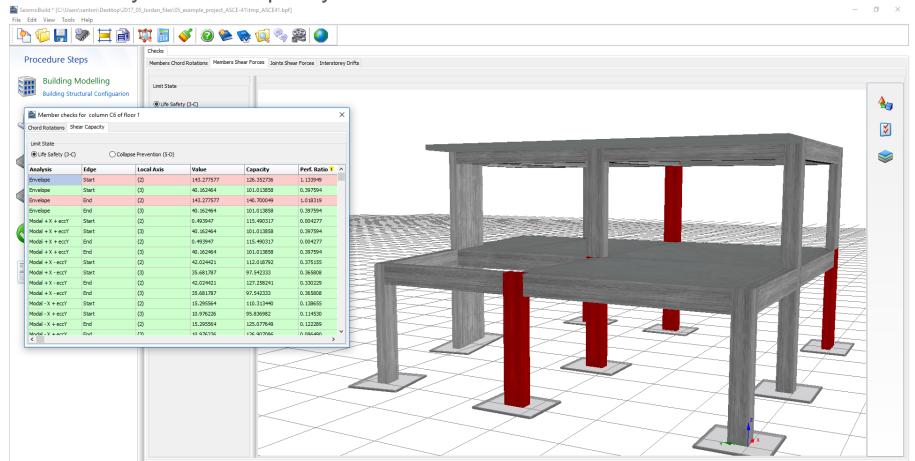

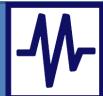

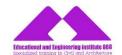

#### 7. Assessment of a 2-storey RC Building with SeismoBuild

Export the Deliverables (Report with checks)

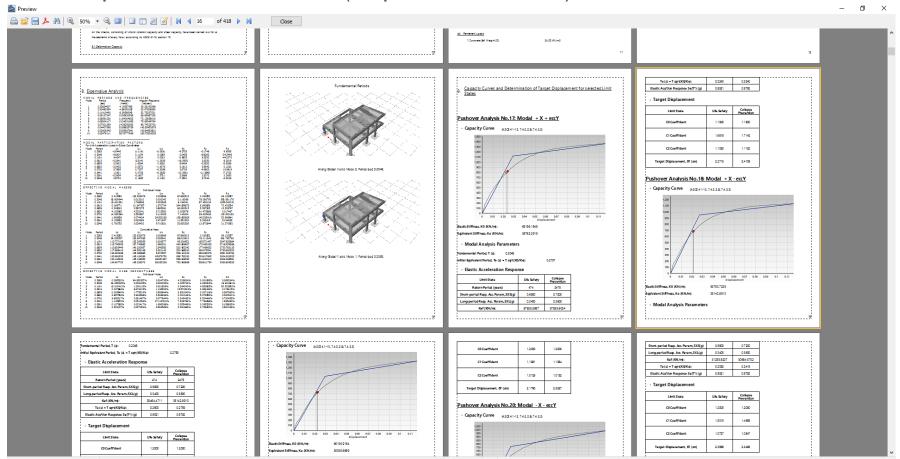

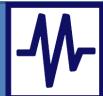

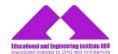

#### 7. Assessment of a 2-storey RC Building with SeismoBuild

Export the Deliverables (CAD drawings)

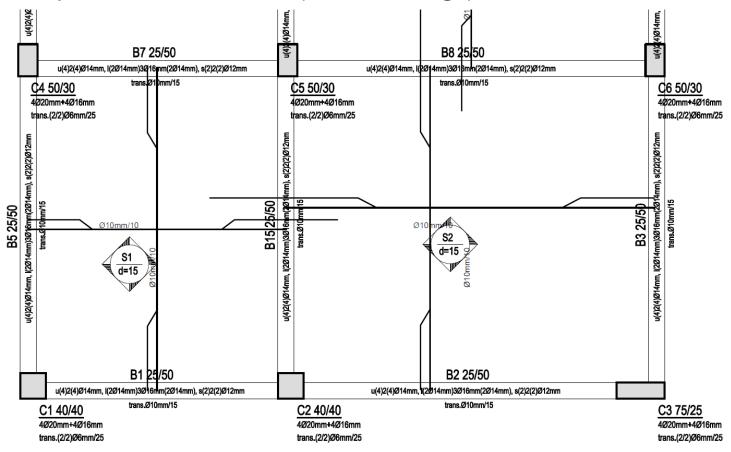

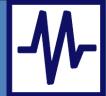

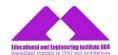

#### 7. Assessment of a 2-storey RC Building with SeismoBuild

Strengthen the building and carry out the checks again

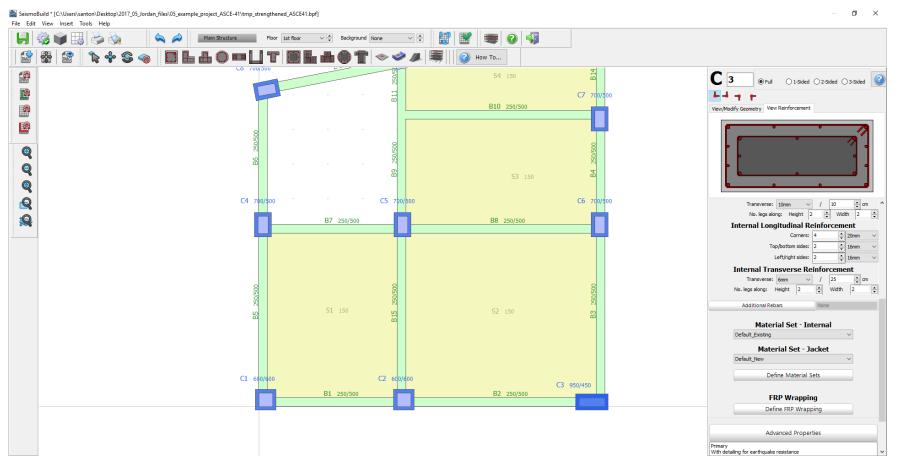

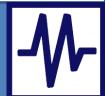

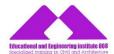

#### 7. Assessment of a 2-storey RC Building with SeismoBuild

Strengthen the building, run the analysis and export the deliverables

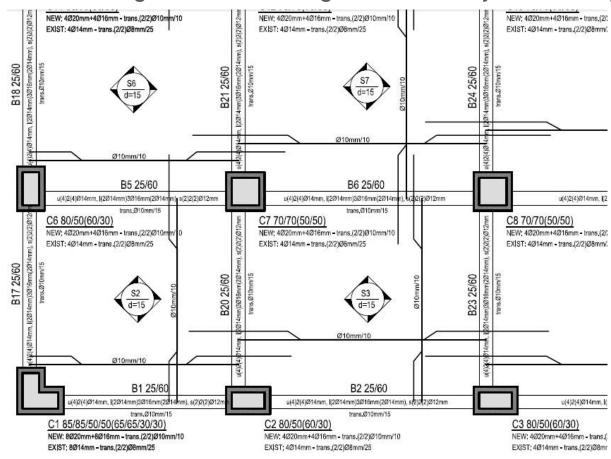

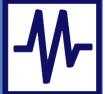